# **Foreman - Bug #11124**

# **Interface compute attributes not merged from API request over compute profile**

07/15/2015 01:11 PM - Matt Chesler

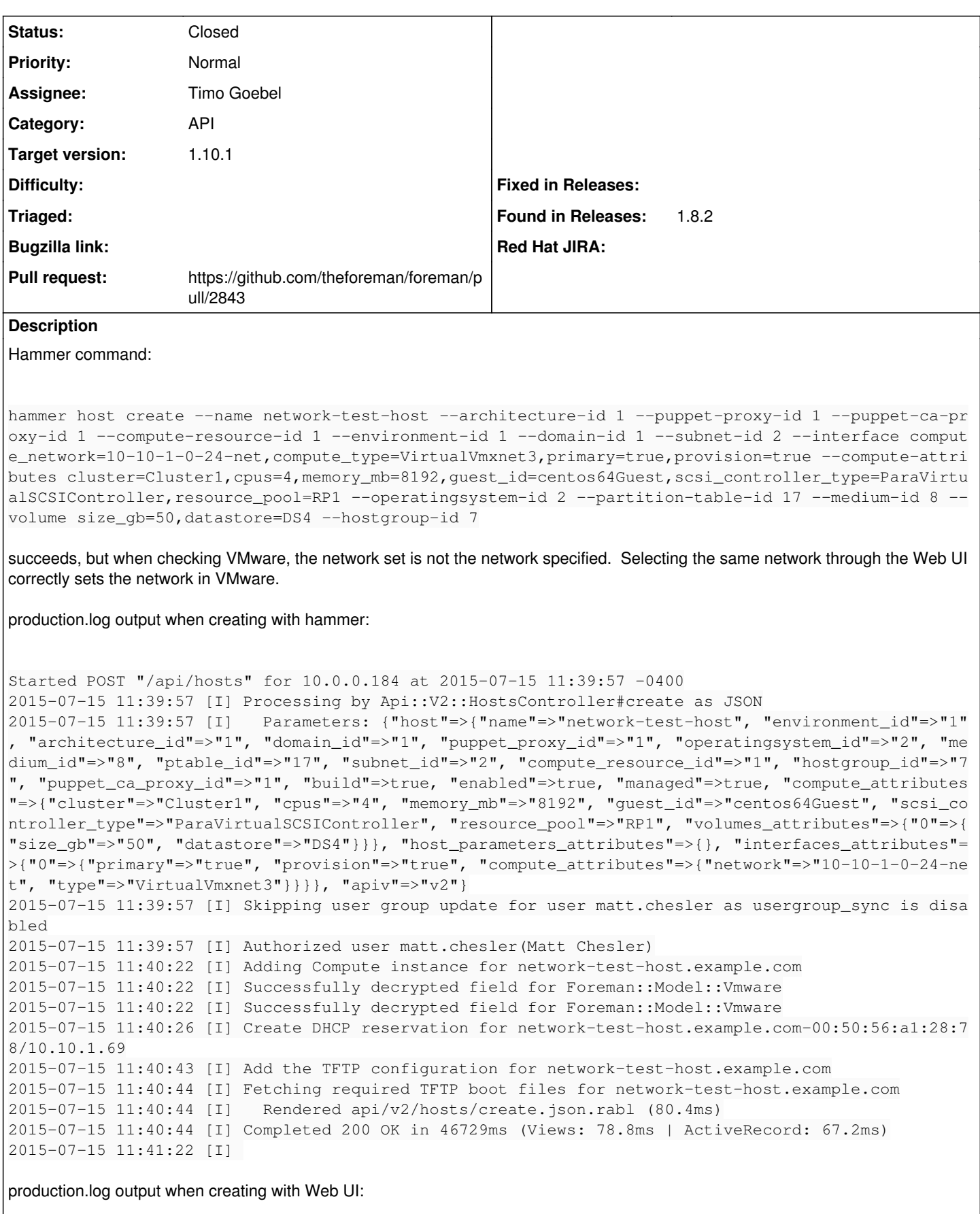

Started POST "/hosts" for 10.0.0.184 at 2015-07-15 11:51:18 -0400

2015-07-15 11:51:18 [I] Processing by HostsController#create as \*/\* 2015-07-15 11:51:18 [I] Parameters: {"utf8"=>" ", "authenticity\_token"=>"b6tTkXutY578Zn5NcPNi1th 20FbjqsHE5DwotXRltBs=", "host"=>{"name"=>"network-test-host", "hostgroup\_id"=>"7", "compute\_resour ce\_id"=>"1", "compute\_profile\_id"=>"1", "environment\_id"=>"1", "puppet\_ca\_proxy\_id"=>"1", "puppet\_ proxy\_id"=>"1", "puppetclass\_ids"=>[""], "managed"=>"true", "progress\_report\_id"=>"[FILTERED]", "t ype"=>"Host::Managed", "interfaces\_attributes"=>{"0"=>{"\_destroy"=>"0", "type"=>"Nic::Managed", "m ac"=>"", "identifier"=>"", "name"=>"network-test-host", "domain\_id"=>"1", "subnet\_id"=>"2", "ip"=> "10.10.1.75", "managed"=>"1", "primary"=>"1", "provision"=>"1", "virtual"=>"0", "tag"=>"", "attach ed\_to"=>"", "compute\_attributes"=>{"type"=>"VirtualVmxnet3", "network"=>"10-10-1-0-24-net"}}, "new \_interfaces"=>{"\_destroy"=>"1", "type"=>"Nic::Managed", "mac"=>"", "identifier"=>"", "name"=>"", " domain\_id"=>"", "subnet\_id"=>"", "ip"=>"", "managed"=>"1", "primary"=>"0", "provision"=>"0", "virt ual"=>"0", "tag"=>"", "attached\_to"=>"", "compute\_attributes"=>{"type"=>"VirtualE1000", "network"= >"172-16-0-0-24-net"}}}, "compute\_attributes"=>{"cpus"=>"4", "corespersocket"=>"1", "memory\_mb"=>" 8192", "cluster"=>"Cluster1", "path"=>"/Datacenters/Cluster1/vm", "guest\_id"=>"centos64Guest", "sc si\_controller\_type"=>"ParaVirtualSCSIController", "hardware\_version"=>"Default", "start"=>"1", "vo lumes\_attributes"=>{"new\_volumes"=>{"\_delete"=>"", "datastore"=>"Backups", "name"=>"Hard disk", "s ize\_gb"=>"10", "thin"=>"true", "eager\_zero"=>"false"}, "0"=>{"\_delete"=>"", "datastore"=>"DS4", "n ame"=>"Hard disk", "size\_gb"=>"50", "thin"=>"true", "eager\_zero"=>"false"}}}, "architecture\_id"=>" 1", "operatingsystem\_id"=>"2", "provision\_method"=>"build", "build"=>"1", "medium\_id"=>"8", "ptabl e\_id"=>"17", "disk"=>"", "root\_pass"=>"[FILTERED]", "is\_owned\_by"=>"4-Users", "enabled"=>"1", "mod el\_id"=>"", "comment"=>"", "overwrite"=>"false"}, "capabilities"=>"build image", "provider"=>"Vmwa re"} 2015-07-15 11:51:19 [I] Adding Compute instance for network-test-host.example.com 2015-07-15 11:51:19 [I] Successfully decrypted field for Foreman: Model: : Vmware 2015-07-15 11:51:19 [I] Successfully decrypted field for Foreman::Model::Vmware 2015-07-15 11:51:20 [I]

## **Related issues:**

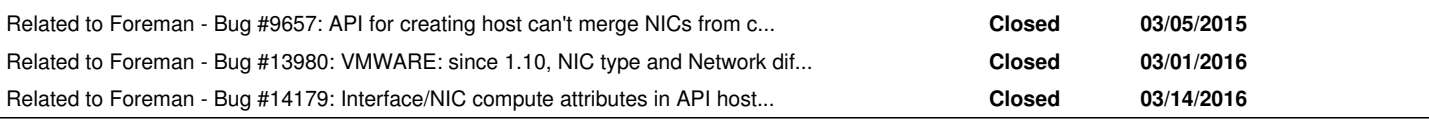

## **Associated revisions**

# **Revision 85e82d04 - 10/23/2015 07:01 AM - Timo Goebel**

fixes #11124 - Interface compute attributes not merged from API request over compute profile

## **Revision 80658ea0 - 01/19/2016 08:04 AM - Timo Goebel**

fixes #11124 - Interface compute attributes not merged from API request over compute profile

(cherry picked from commit 85e82d04e0a7c9c86664240ea46138d303553069)

### **History**

## **#1 - 07/16/2015 05:01 AM - Dominic Cleal**

All looks correct to me unfortunately.

If you have the opportunity, you could try adding some logger.debug statements to add interfaces to compute attrs inside app/models/concerns/orchestration/compute.rb. This copies compute-related data from the interfaces\_attributes part of the API request into the compute\_attributes hash. It's possible that isn't working correctly and so the list of interface options isn't passed through.

The other bit to possibly check would be parse\_networks in app/models/compute\_resources/foreman/model/vmware.rb which takes the fully merged compute attributes hash, finds the networks and creates interfaces.

## **#2 - 07/16/2015 10:52 AM - Matt Chesler**

Adding debug logging to add\_interfaces\_to\_compute\_attrs turns up that compute\_attributes[attrs\_name] is {"0"=>{"type"=>"VirtualVmxnet3", "network"=>"VM Network", "from\_profile"=>"1-Small"}}, confirming that the interfaces\_attributes part of the API request isn't being added to the Host::Managed instance.

# **#3 - 07/16/2015 11:01 AM - Dominic Cleal**

Ah, is it coming from a compute profile perhaps? Does the host group have one set? It might not merge the attributes you're passing in.

#### **#4 - 07/16/2015 11:08 AM - Matt Chesler**

Yes, it seems to be coming from the compute profile associated with the hostgroup. This is definitely unexpected behavior though.

a) via the Web UI, explicit selections override all attributes contained in the compute profile

b) via the API, explicit selections seem to override all but network related attributes contained in the compute profile. The compute\_attributes that I specify around CPU, RAM, Disk size, and Datastore are all different than what's in that compute profile and are set properly.

# **#5 - 07/16/2015 11:19 AM - Dominic Cleal**

*- Subject changed from Creating vmware host through API doesn't set network to Interface compute attributes not merged from API request over compute profile*

# **#6 - 07/16/2015 11:24 AM - Dominic Cleal**

*- Related to Bug #9657: API for creating host can't merge NICs from compute profiles added*

## **#7 - 10/20/2015 04:25 AM - Timo Goebel**

The Problem is the code in app/services/interface\_merge.rb

```
def merge(nic, vm_nic, compute_attrs)
        nic.compute_attributes = vm_nic # this always overwrites the compute_attributes with the ones coming from 
the compute profile (vm_nic).
        nic.compute_attributes['from_profile'] = compute_attrs.compute_profile.name
        nic
    end
```
Working on a fix...

#### **#8 - 10/20/2015 04:57 AM - The Foreman Bot**

- *Status changed from New to Ready For Testing*
- *Pull request https://github.com/theforeman/foreman/pull/2843 added*
- *Pull request deleted ()*

## **#9 - 10/23/2015 07:07 AM - Dominic Cleal**

- *Assignee set to Timo Goebel*
- *translation missing: en.field\_release set to 104*

#### **#10 - 10/23/2015 08:04 AM - Anonymous**

- *Status changed from Ready For Testing to Closed*
- *% Done changed from 0 to 100*

Applied in changeset [85e82d04e0a7c9c86664240ea46138d303553069.](https://projects.theforeman.org/projects/foreman/repository/foreman/revisions/85e82d04e0a7c9c86664240ea46138d303553069)

## **#11 - 03/01/2016 11:19 AM - Dominic Cleal**

*- Related to Bug #13980: VMWARE: since 1.10, NIC type and Network different from profile configuration added*

#### **#12 - 03/14/2016 06:48 AM - Dominic Cleal**

*- Related to Bug #14179: Interface/NIC compute attributes in API host creation overwritten with compute profile attributes added*